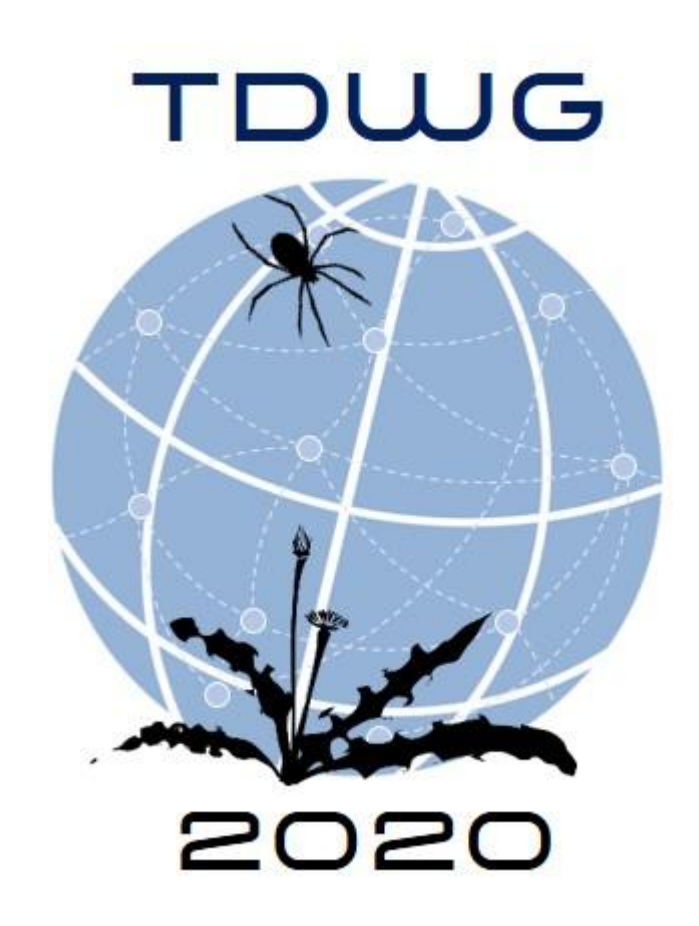

## A Google Sheet Add-on for Biodiversity Data Standardization and Sharing José Augusto Salim<sup>1</sup>, Antonio Mauro Saraiva<sup>1</sup> - <sup>1</sup>Universidade de São Paulo (USP), Brazil

## **Rationale**

● Help biologists and biodiversity data managers who are unfamiliar with information science data practices of data standardization.

- 
- Explore the benefits of electronic spreadsheets to store and share data.
- Biologists are historically familiar with spreadsheets to digitize their data.
- Assist the creation of Darwin Core Archives (DwC-A).
- A complementary tool to use with Integrated Publishing Toolkit (IPT) and GBIF API.

● Set the **core sheet** (DwC-A core file) ● Set **row types** (i.e. DwC classes) for each mapped

● Generate DwC-A and store it in user's Google Drive. ● Additionally, publishes DwC-A to user's Zenodo

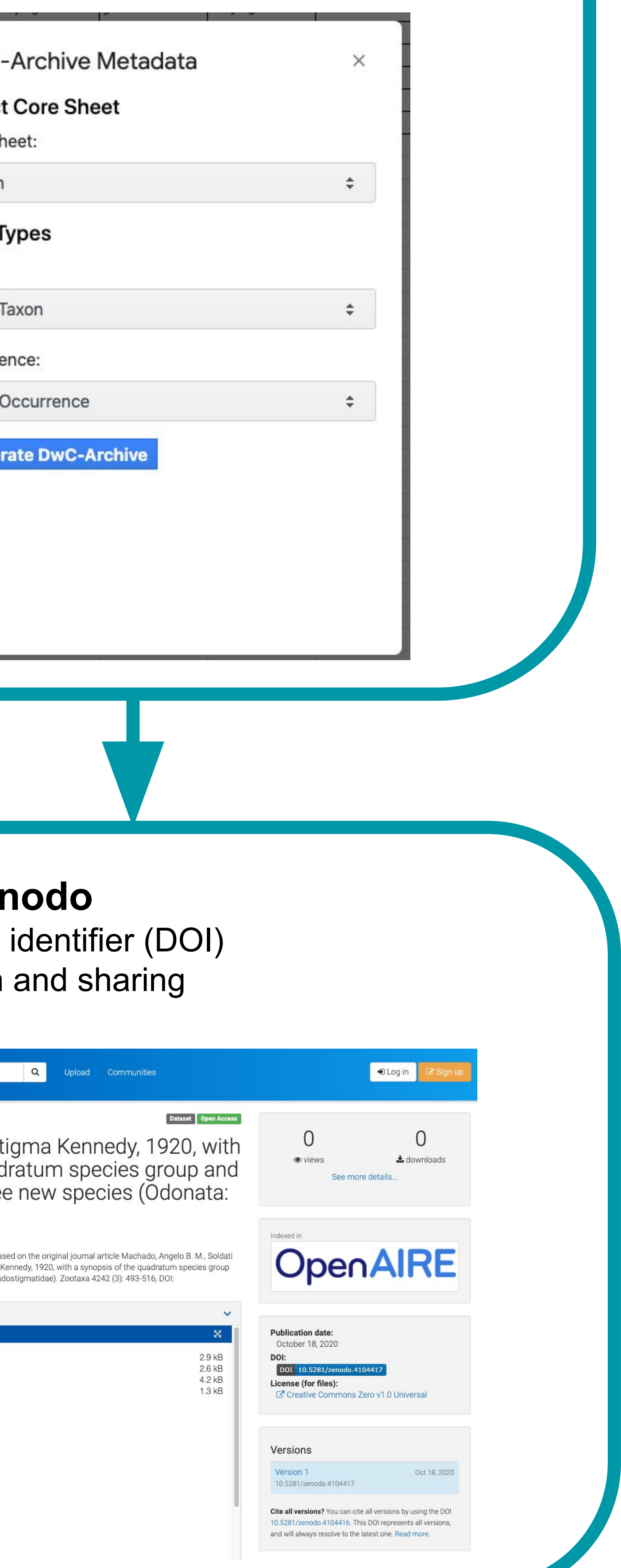

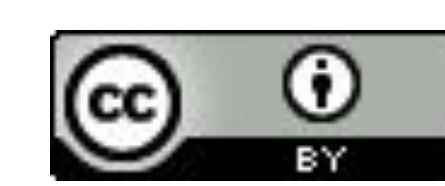

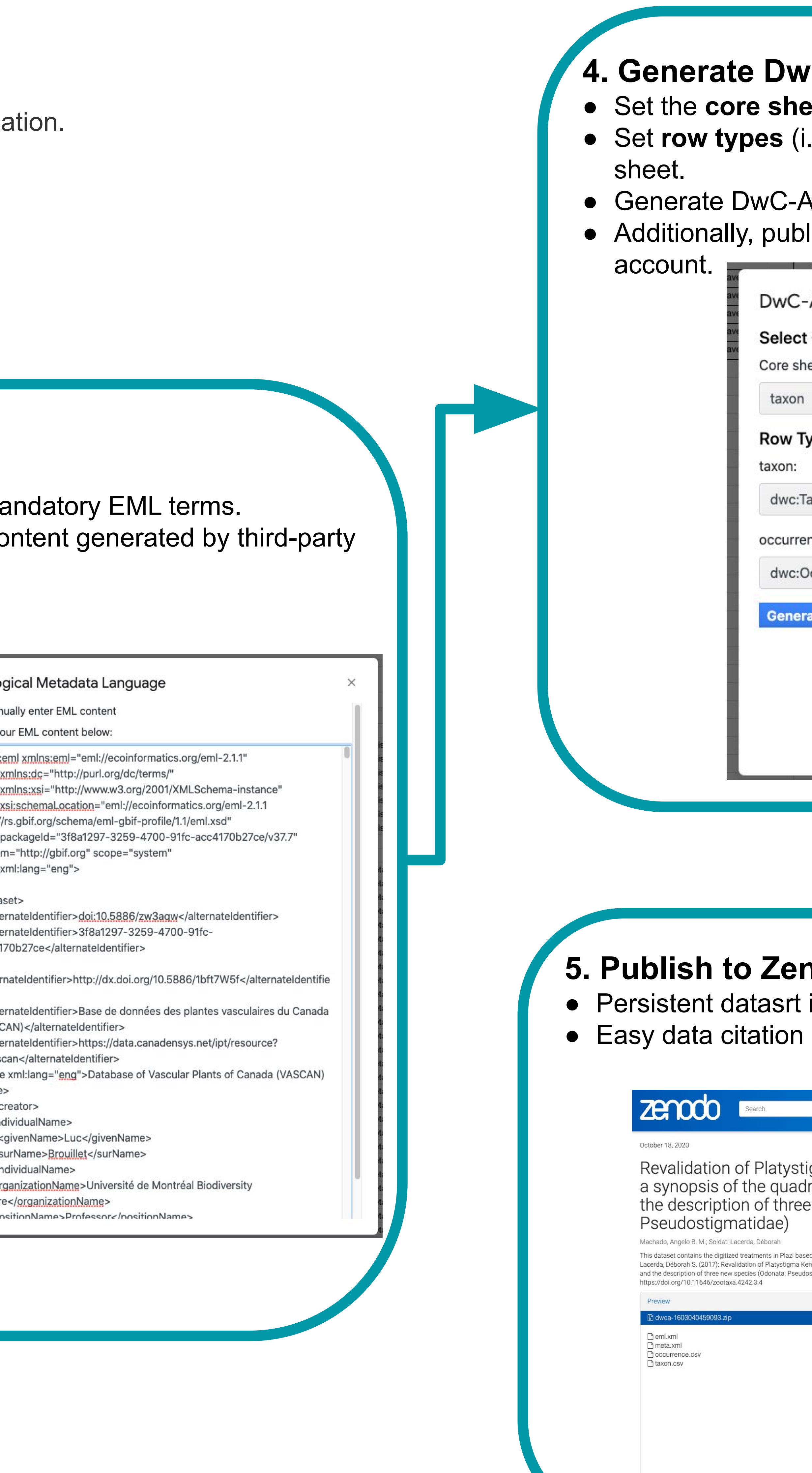

Salim JA, Saraiva AM (2020) A Google Sheet Add-on for Biodiversity Data Standardization and Sharing. Biodiversity Information Science and Standards 4: e59228. https://doi.org/10.3897/biss.4.59228

arketplace sistant.com/

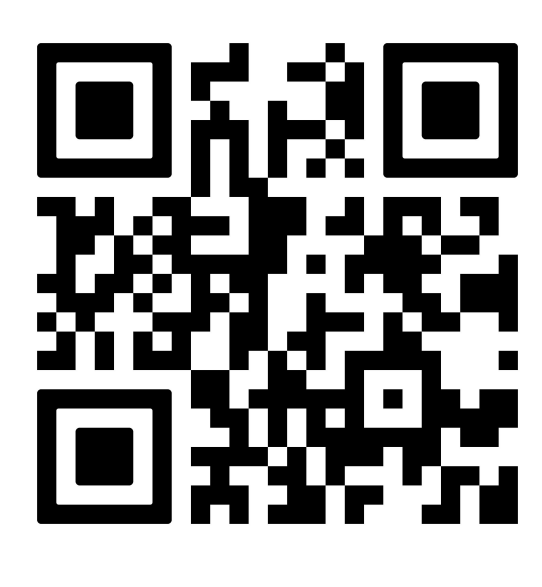

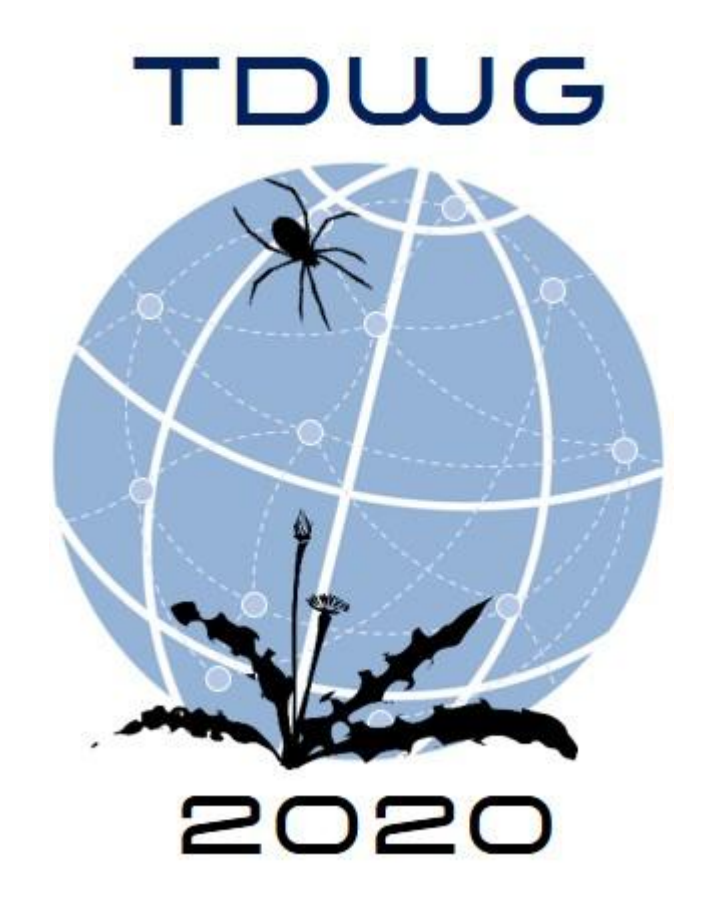

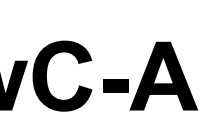

- 
- 
- 
- Settings to set up Zenodo integration.

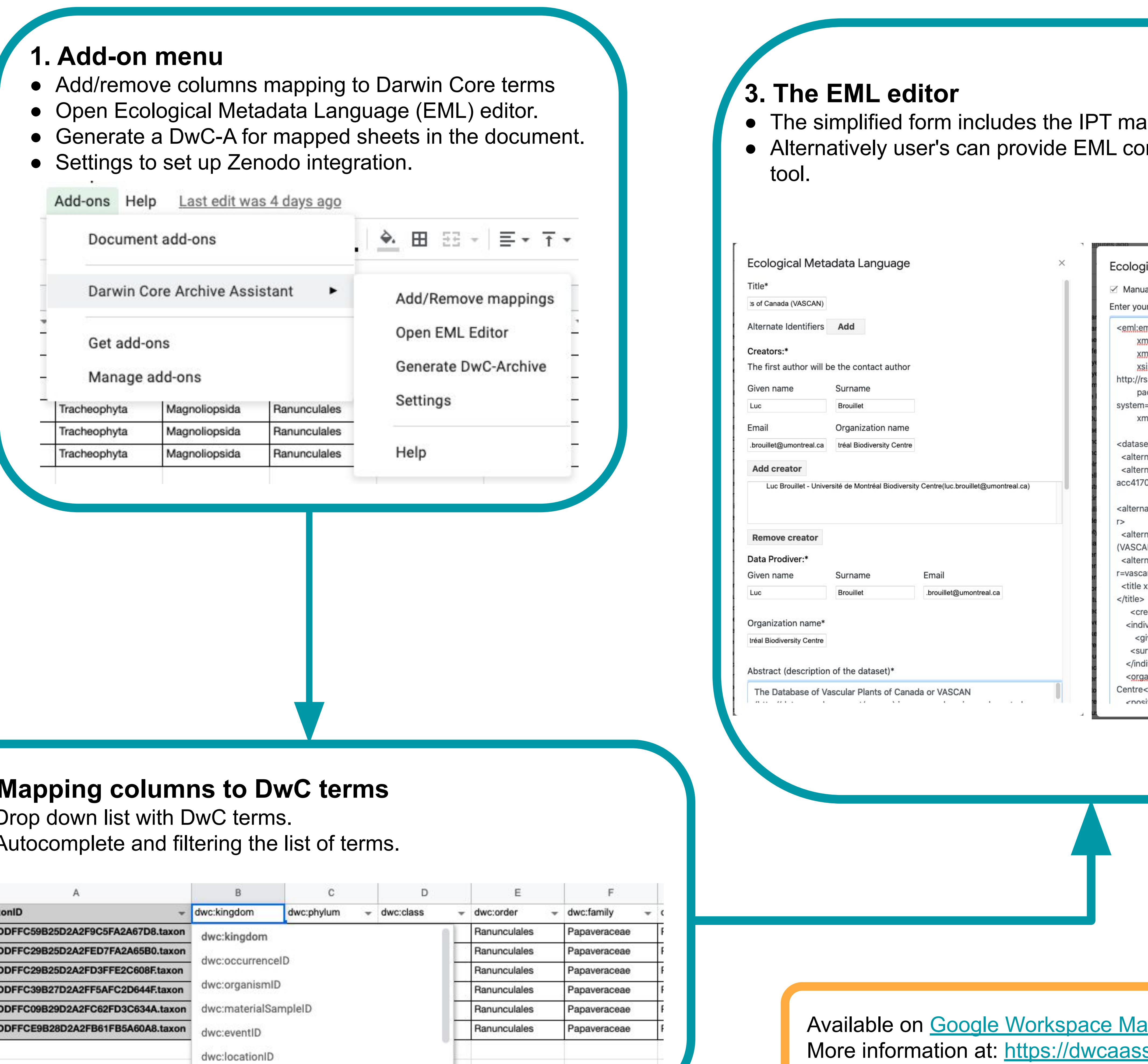

- 
- 

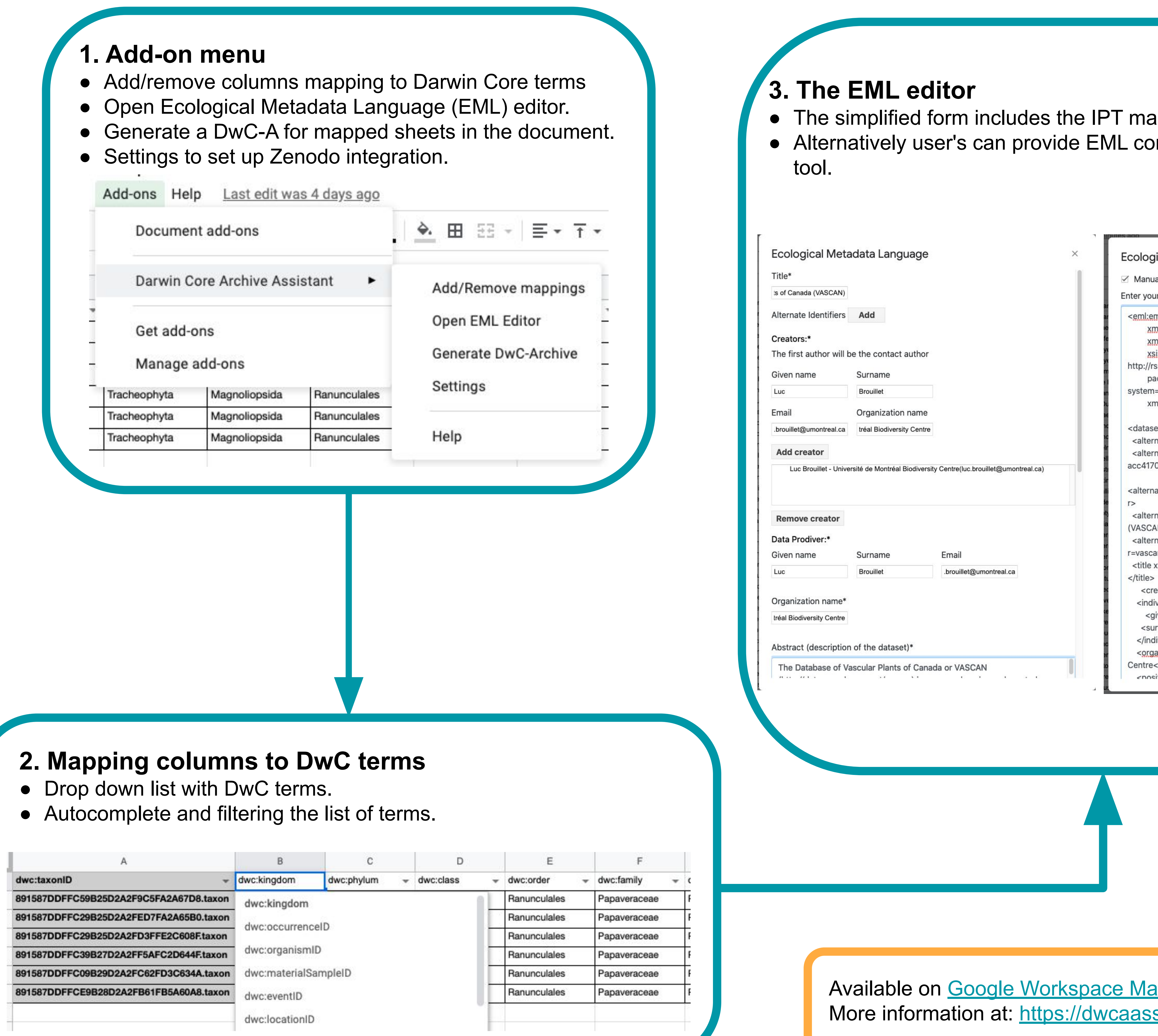